# **Aula 02: 08/03/2018**

Leitura: [Pilhas, PF](https://www.ime.usp.br/~pf/estruturas-de-dados/aulas/stack.html)

## **Pilhas**

Resumo:

- pilha e sua API
- implementações em vetor
- pilhas genéricas
- redimensionamento
- implementação em lista ligada

Pré-requisitos:

- vetores
- listas ligadas
- ADT, API, cliente, interface, implementação

### **API**

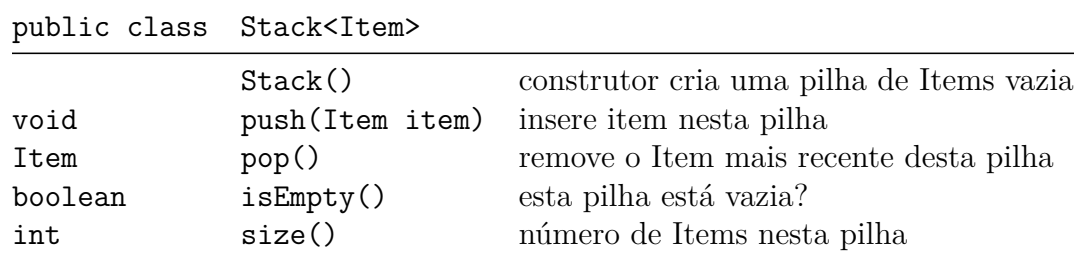

### **Pilhas em vetores**

#### **Pilha de strings**

```
public class StackOfString {
    private String[] a = null;
    private int n = 0;
    public StackOfString(int cap) {
        a = new String[cap];
    }
   public boolean isEmpty() {
        return n == 0;}
    public int size() {
       return n;
```

```
}
public void push(String item) {
    a[n++] = item;}
public String pop() {
    return a[--n];
}
\\ unit test
public static void main(String[] args) {
}
```
#### **Cliente**

}

```
import edu.princeton.cs.algs4.StdIn;
import edu.princeton.cs.algs4.StdOut;
public class ClientStackString {
   public static void main(String[] args) {
      StackOfString pilha;
      pilha = new StackOfString(20);
      while (!StdIn.isEmpty()) {
         String str = StdIn.readString();
         if (!str.equals("-"))
            pilha.push(str);
         else if (!pilha.isEmpty())
                 StdOut.println(pilha.pop() + " ");
      }
      StdOut.println("(" + pilha.size() + " left on stack)");
   }
}
```
**Pilha de inteiros**

```
public class StackOfInteger {
    private int[] a = null;
    private int n = 0;
    public StackOfString(int cap) {
        a = new int[cap];
    }
```

```
public boolean isEmpty() {
    return n == 0;
}
public int size() {
    return n;
}
public void push(int item) {
    a[n++] = item;}
public String pop() {
    return a[--n];
}
\\ unit test
public static void main(String[] args) {
}
```
### **Pilhas genéricas**

}

Item é uma tipo genérico, ou parâmetro de tipo, que deve ser substituído por um tipo concreto quando uma instância da pilha é criada.

```
Note o casting a = (Item[]) new Object[1]; e a = (Item[]) new Object[cap];
public class Stack<Item> {
    private Item[] a = null;
    private int n = 0;
    public Stack(int cap) {
        a = (Item[]) new Object[cap];
    }
    public boolean isEmpty() {
        return n == 0;
    }
    public int size() {
        return n;
    }
    public void push(Item item) {
        a[n++] = item;}
```

```
public Item pop() {
        return a[--n];
    }
}
```
**Cliente**

```
import edu.princeton.cs.algs4.StdIn;
import edu.princeton.cs.algs4.StdOut;
public class ClientStackString {
   public static void main(String[] args) {
      Stack<String> pilha;
      pilha = new Stack<String>(20);
      while (!StdIn.isEmpty()) {
         String str = StdIn.readString();
         if (!str.equals("-"))
            pilha.push(str);
         else if (!pilha.isEmpty())
                 StdOut.println(pilha.pop() + " ");
      }
      StdOut.println("(" + pilha.size() + " left on stack)");
   }
}
```
### **Pilhas com redimensionamento**

Pilha implementada em vetor com redimensionamento (resizing array).

resize(): método privado que faz um redimensionamento: aumenta ou diminui o vetor que abriga a pilha.

Depois do redimensionamento, não é necessário liberar o espaço ocupado pelo antigo vetor pois o mecanismo de coleta de lixo do Java cuida disso automaticamente.

```
public class Stack<Item> {
    private Item[] a = null;
    private int n = 0;
    public Stack() {
        a = (Item[]) new Object[1];
        n = 0;
    }
    public boolean isEmpty() {
        return n == 0;
    }
    public int size() {
```

```
return n;
}
public void push(Item item) {
    if (n == a.length) resize(2*a.length);
    a[n++] = item;}
public Item pop() {
    Item item = a[--n];
    a[n] = null; // Avoid loitering
    if (n > 0 && n == a.length/4) resize(a.length/2);
    return item;
}
private void resize(int max) {
    Item[] tmp = (Item[]) new Object[max];
    for (int i = 0; i < n; i++) {
        tmp[i] = a[n-i-1];}
    a = \text{tmp};}
```
**Loitering object**: objeto ocioso.

}

Para evitar a presença de objetos ociosos, devemos atribuir null para avisar o coletor de lixo que a memória não é mais necessária.

## **Pilha em lista ligada**

```
public class Stack<Item> {
    private Node first;
    private class Node {
        Item item;
        Node next;
    }
    public boolean isEmpty() {
        return first == null;
    }
    public void push(Item item) {
        Node oldfirst = first;
        first = new Node();
        first.item = item;
        first.next = oldfirst;
    }
```

```
public Item pop() {
    Item item = first.item;
    first = first.next;
    return item;
}
public static void main(String[] args) {
    StackL<String> s = new StackL<String>();
    while (!StdIn.isEmpty()) {
        String item = StdIn.readString();
        if (!item.equals("-")) s.push(item);
        else if (!s.isEmpty()) StdOut.print(s.pop() + " ");
    }
    StdOut.println("(" + s.size() + " left on stack)");
}
```
}